## Sony vegas pro 11 how to make an intro

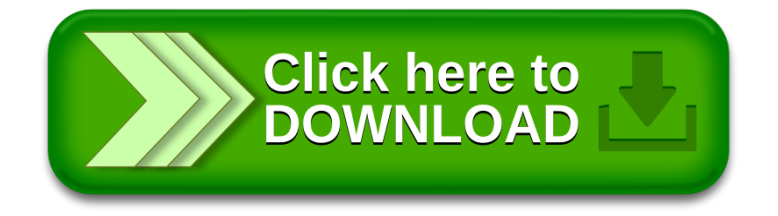